# Basic Search and Access from Statista

Revised since 06/01/2023

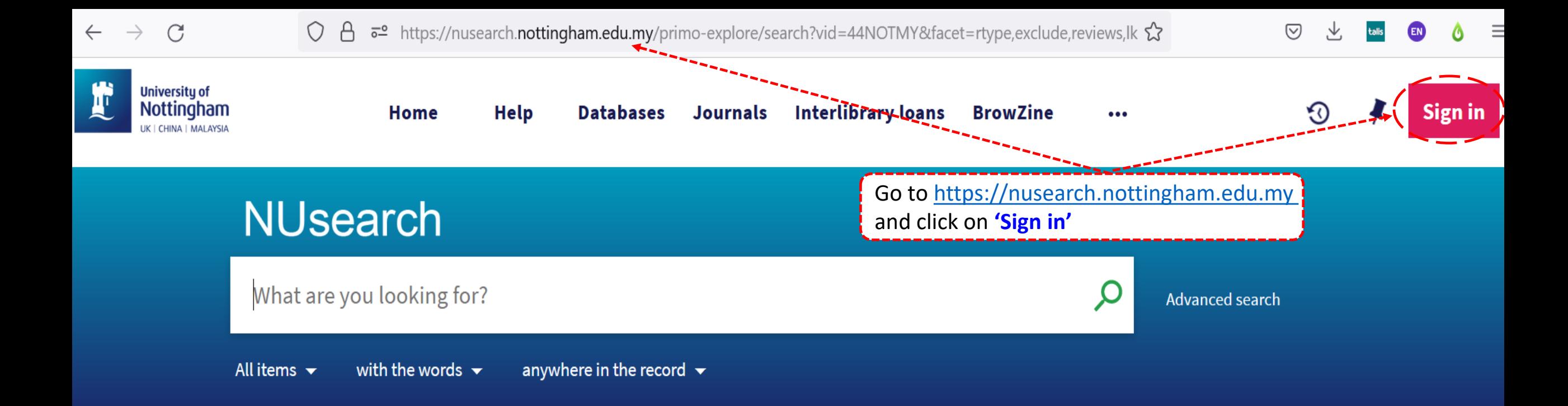

### **Welcome to NUsearch Malaysia**

NUsearch has been updated! Read about all the new features and enhancements in our November release notes.

Due to scheduled maintenance, NUsearch may be unavailable weekly from 11pm Saturday to 2am Sunday.

## Sign in

### Sign in to NUsearch to:

- view the full list of search results
- check your library account
- request items
- access resources seamlessly from off-

#### campus

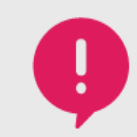

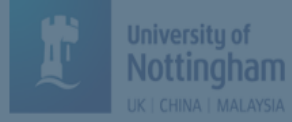

 $\bullet$   $\bullet$   $\bullet$  .

 $\odot$ 

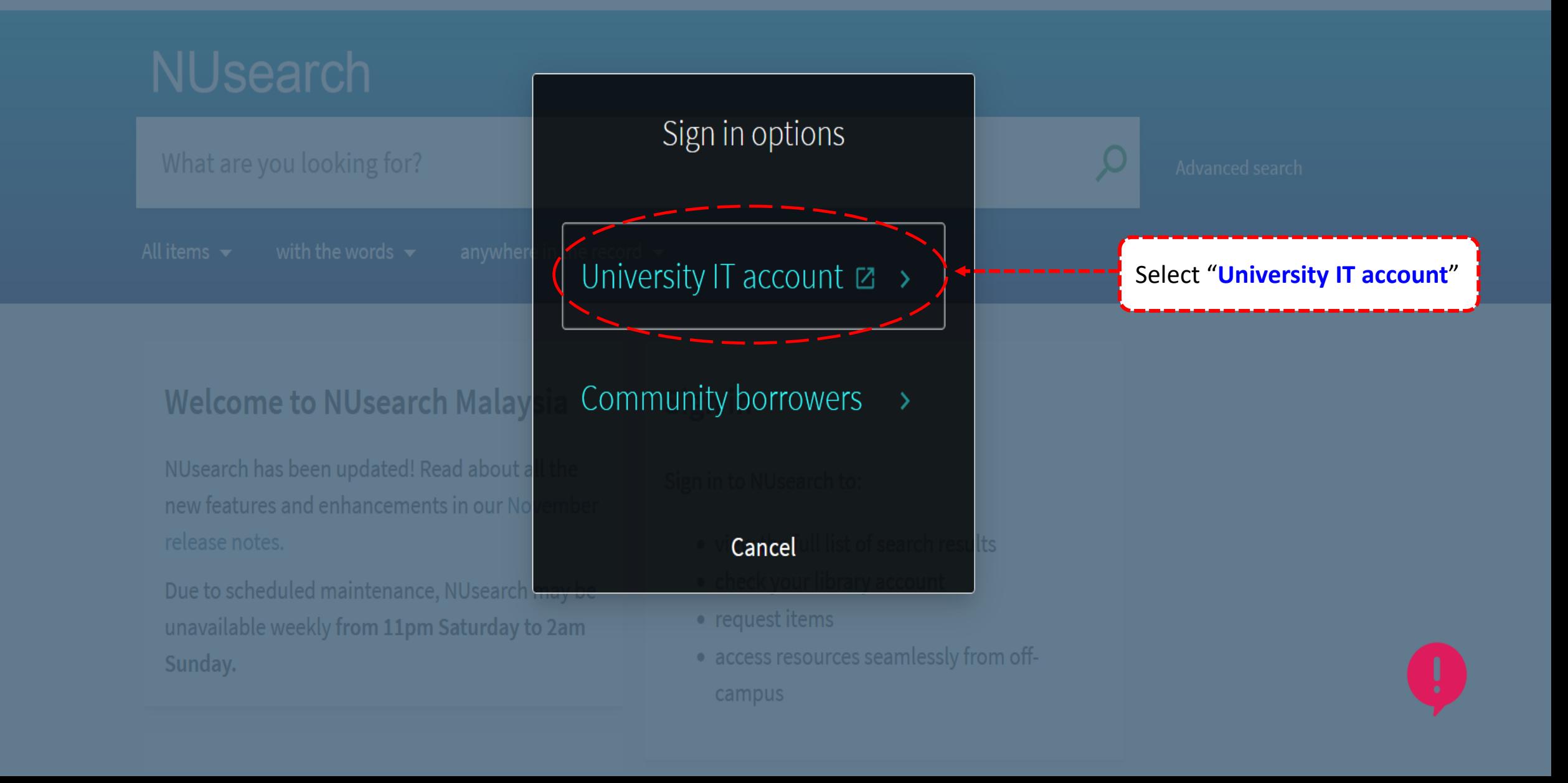

 $\mathcal{C}$  $\leftarrow$   $\rightarrow$ 

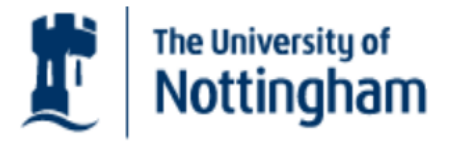

UNITED KINGDOM · CHINA · MALAYSIA

**Welcome to The University of Nottingham's Malaysia Campus' Shibboleth IDP Service** 

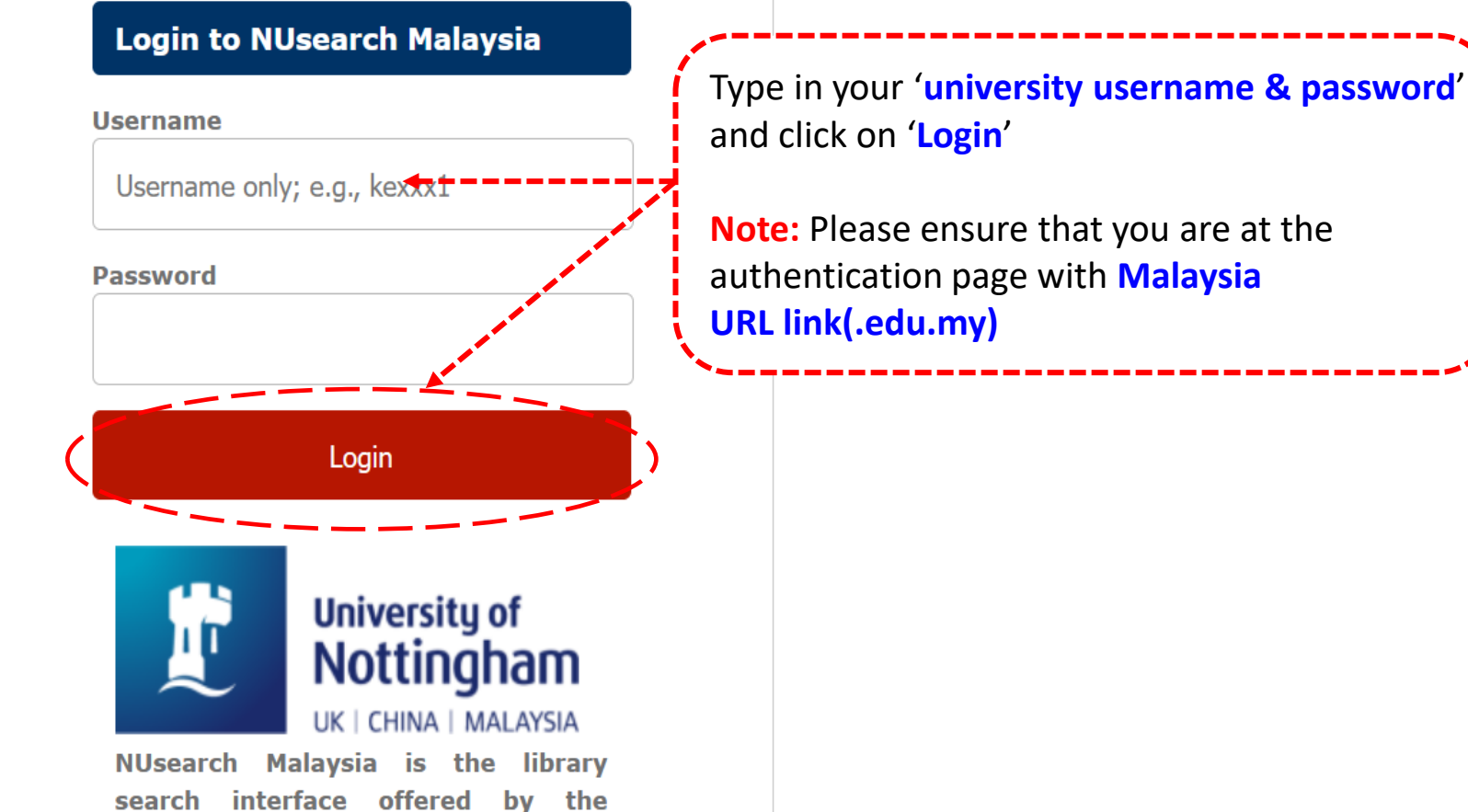

☆

 $\heartsuit$ 

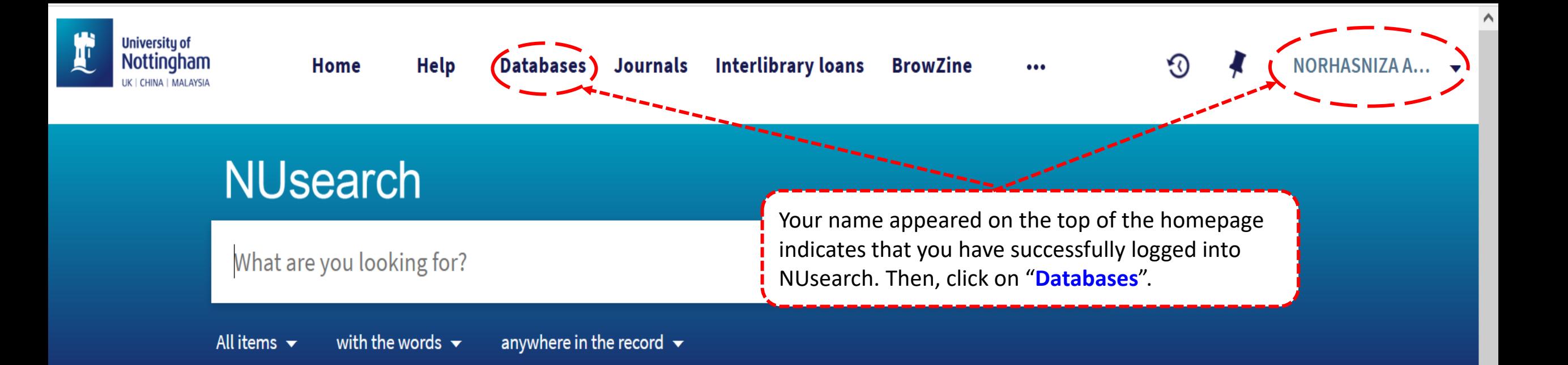

## **Welcome to NUsearch Malaysia**

NUsearch has been updated! Read about all the new features and enhancements in our November release notes.

Due to scheduled maintenance, NUsearch may be unavailable weekly from 11pm Saturday to 2am Sunday.

## Sign in

Sign in to NUsearch to:

- view the full list of search results
- check your library account
- request items
- access resources seamlessly from off-

campus

 $\rightarrow$  $\mathcal{C}$ 

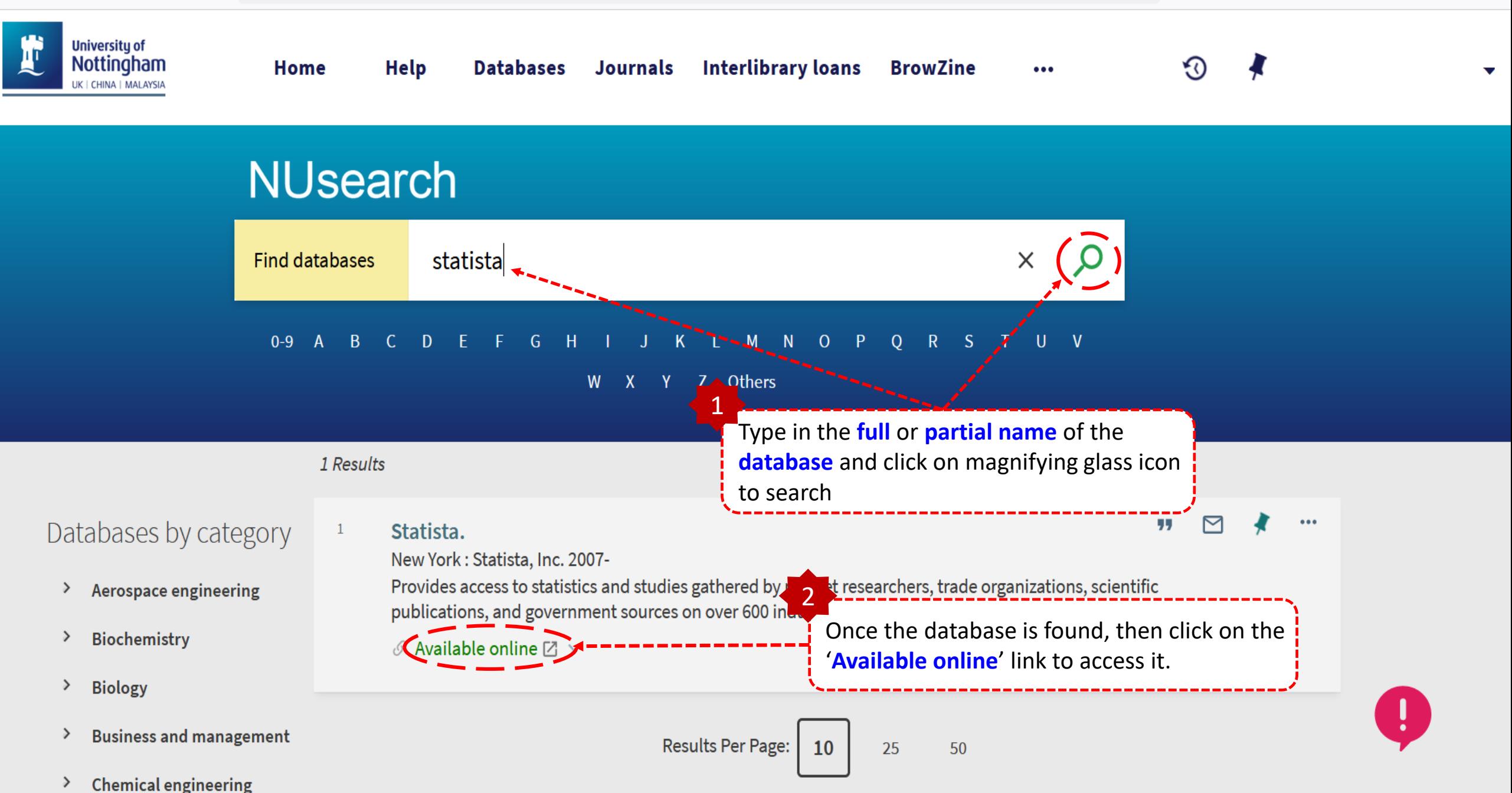

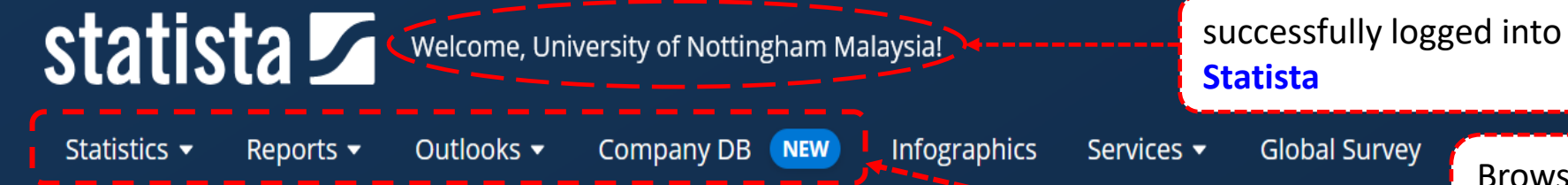

Browse & choose one of the categories OR type in any 'keyword' or 'keyphrase' and click on search icon.

# Empowering people with data

Insights and facts across 179 industries and 150+ countries

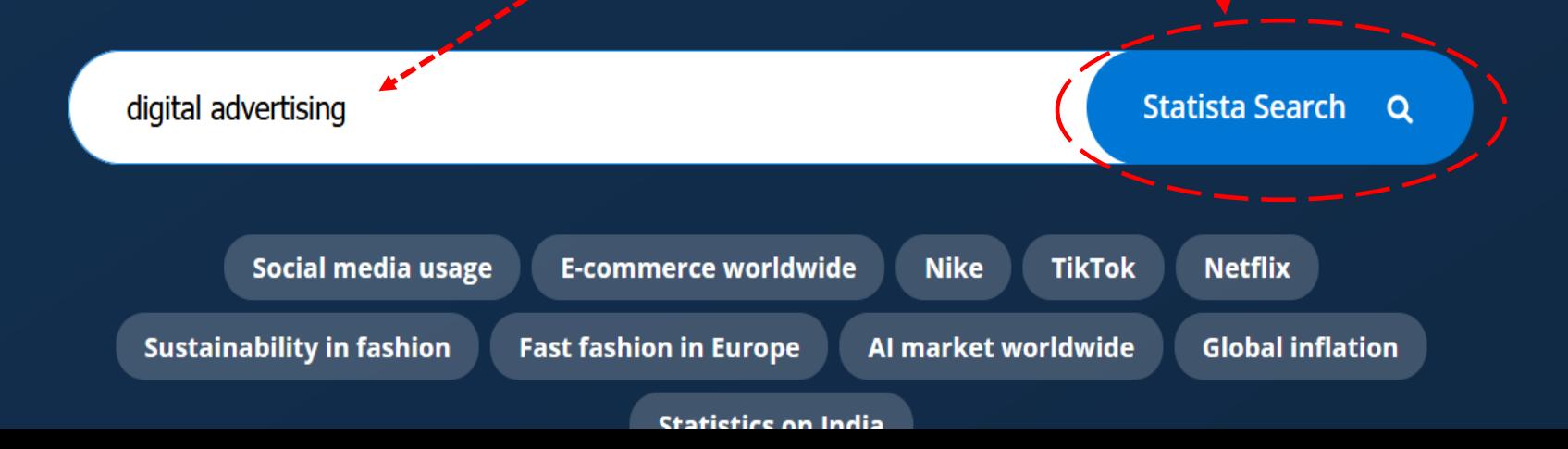

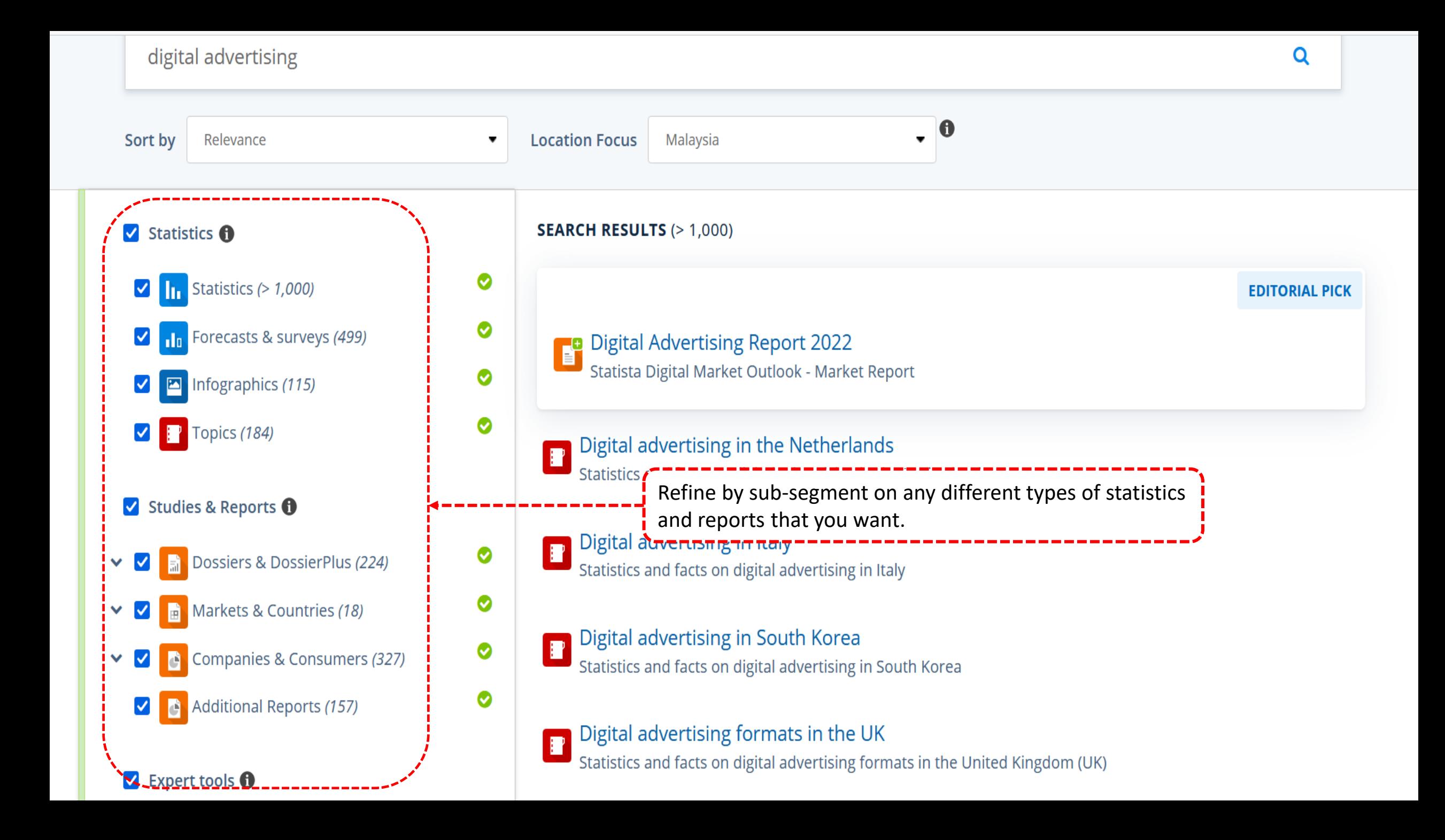

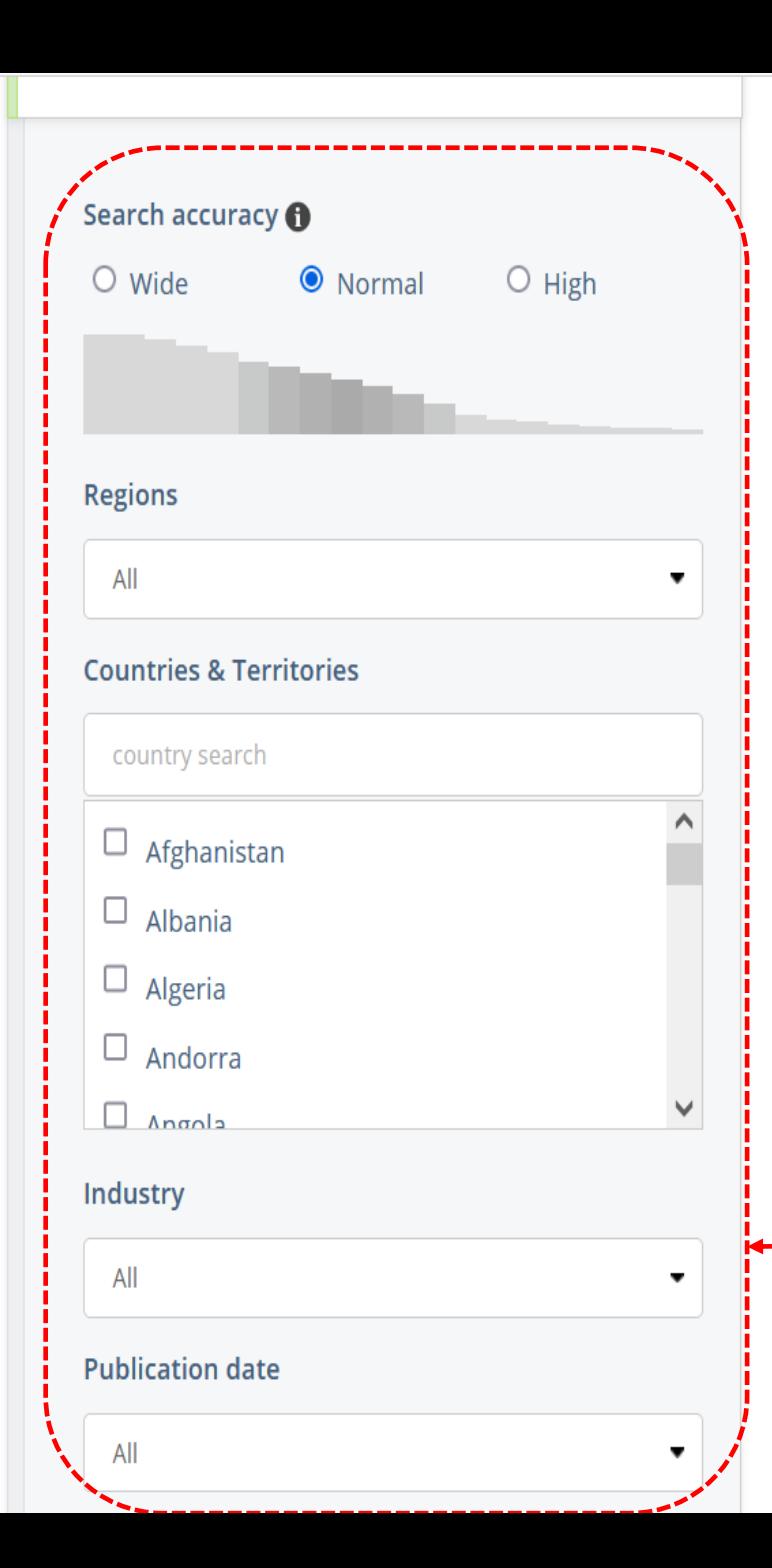

<u>Guistics and facts on digital retail media advertising in the United States</u>

Digital advertising in Japan Statistics and facts about digital advertising in Japan

Digital advertising in the U.S. Statistics and facts on digital advertising in the U.S.

Digital advertising formats in the U.S. Statistics and facts on digital advertising formats in the U.S.

Digital advertising in the Middle East and North Africa O Statistics and facts about digital advertising in the Middle East and North Africa

Digital advertising in Russia Statistics and facts on digital advertising in Russia

Digital advertising worldwide Statistics and facts on digital advertising worldwide

Digital a Choose between search precision (normal, wide **Statistics** or high), countries & regions, etc and refresh the search for more focused result. Digital absenting the .<br>Terminal mendenation and many and an antique many and an antique and an

Statistics and facts on digital advertising in the Asia-Pacific region

### Digital advertising in France

E

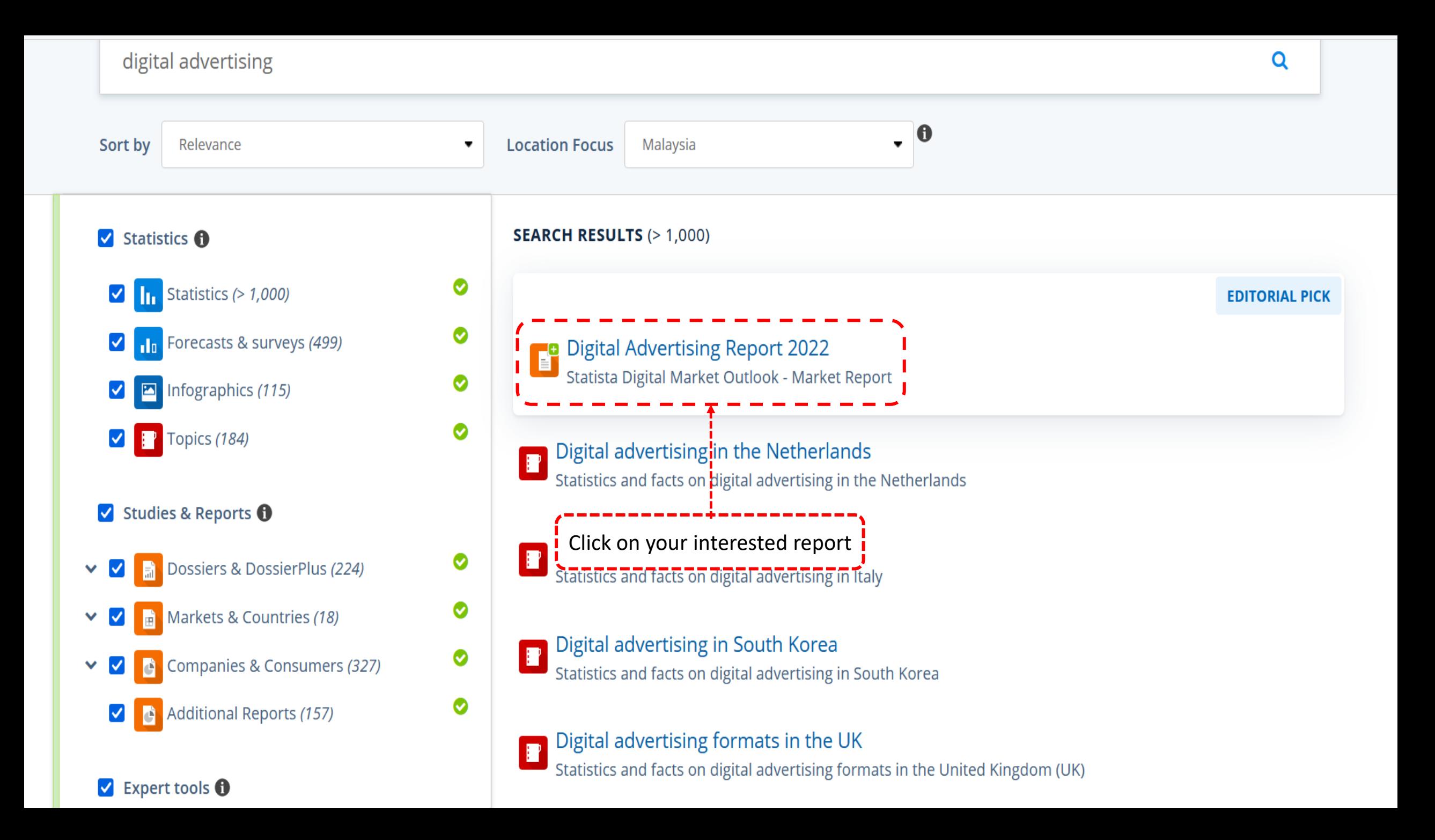

## Digital Advertising Report 2022

Statista Digital Market Outlook - Market Report

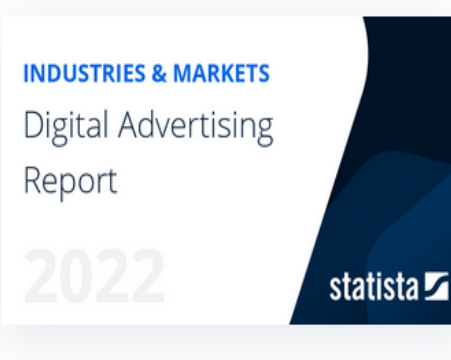

Digital Advertising uses the internet to deliver marketing messages in various formats to internet users. This includes advertisements in results pages of search engines (Search Advertising); advertising in social media networks in the form of, for instance, sponsored posts (Social Media Advertising);

advertisement banners like e.g. so-called skyscrapers (Banner Advertising); advertisements within video players (Video Advertising); and paid digital classifieds (Classifieds). The worldwide revenue of US\$616 billion in 2022 is expected to grow to US\$1,005 billion up to 2027.

#### **What's included?**

- All relevant data, including market size & forecasts for the next five years
- Regional development with focus d Click on 'Download report'
- Trends and market analysis
- Distribution by device type, method, and industry

### **Study Details**

**Digital Advertising Report 2022** 

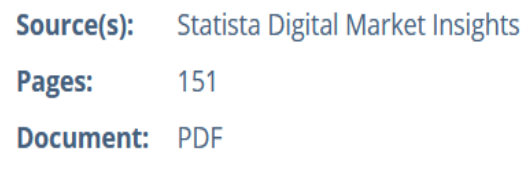

**Access after purchase:** Download from this page

> \$995.00 Free of charge with your account

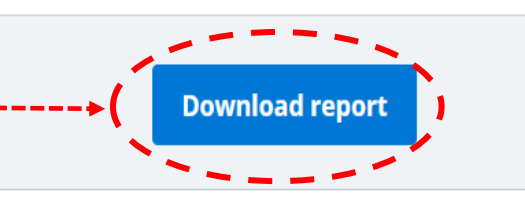

 $\Box$  Expert tools  $\Box$ 

Consumer Markets (0)

Mobility Markets (0)

▼

**SEARCH RESULTS (> 1,000)** Statistics **O** ◙ Statistics  $(>1,000)$  $\blacktriangledown$ ◉ Forecasts & surveys (499)  $\blacktriangledown$ **Digital Advertising Report 2022** Statista Digital Market Outlook - Market Report ◙ Infographics (115)  $\bullet$  $\Box$  Topics (184) **Te** Advertising expenditure in Malaysia 2019-2021 Advertising spending in Malaysia from 2019 to 2021 (in billion Malaysian ringgit) Studies & Reports **O Te** Share of total advertising expenditure for internet advertising Malaysia 2012-2022 Ø Dossiers & DossierPlus (224)  $\vee$   $\Box$ Internet advertising expenditure as share of total advertising expenditure in Malaysia from 2012 to 2020 with ... ◙ Markets & Countries (18)  $\vee$   $\vee$ ħ **The Forecast share of advertising spending Malaysia 2021, by media type** ◎ Companies & Consumers (327) Forecast share of advertising expenditure in Malaysia. in 2021, by media type  $\mathsf{v}$   $\Box$ Ò ◎ Additional Reports (157) For statistics, click on any statistics data title. D. Digital advertisi  $\mathbf{h}^{\mathrm{t}}$ 

◉

◙

Digital advertising revenues of major internet companies worldwide in 2022 and 2026 (in billion U.S. dollars)

**EDITORIAL PICK** 

Digital advertising spending in Turkey Q1 2022, by category<br>Digital advertising spending in Turkey in the 1st quarter of 2022, by category (in million Turkish lira)

### Advertising & Marketing > Advertising

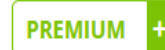

## Internet advertising expenditure as share of total advertising expenditure in Malaysia from 2012 to 2020 with a forecast for 2021 and 2022

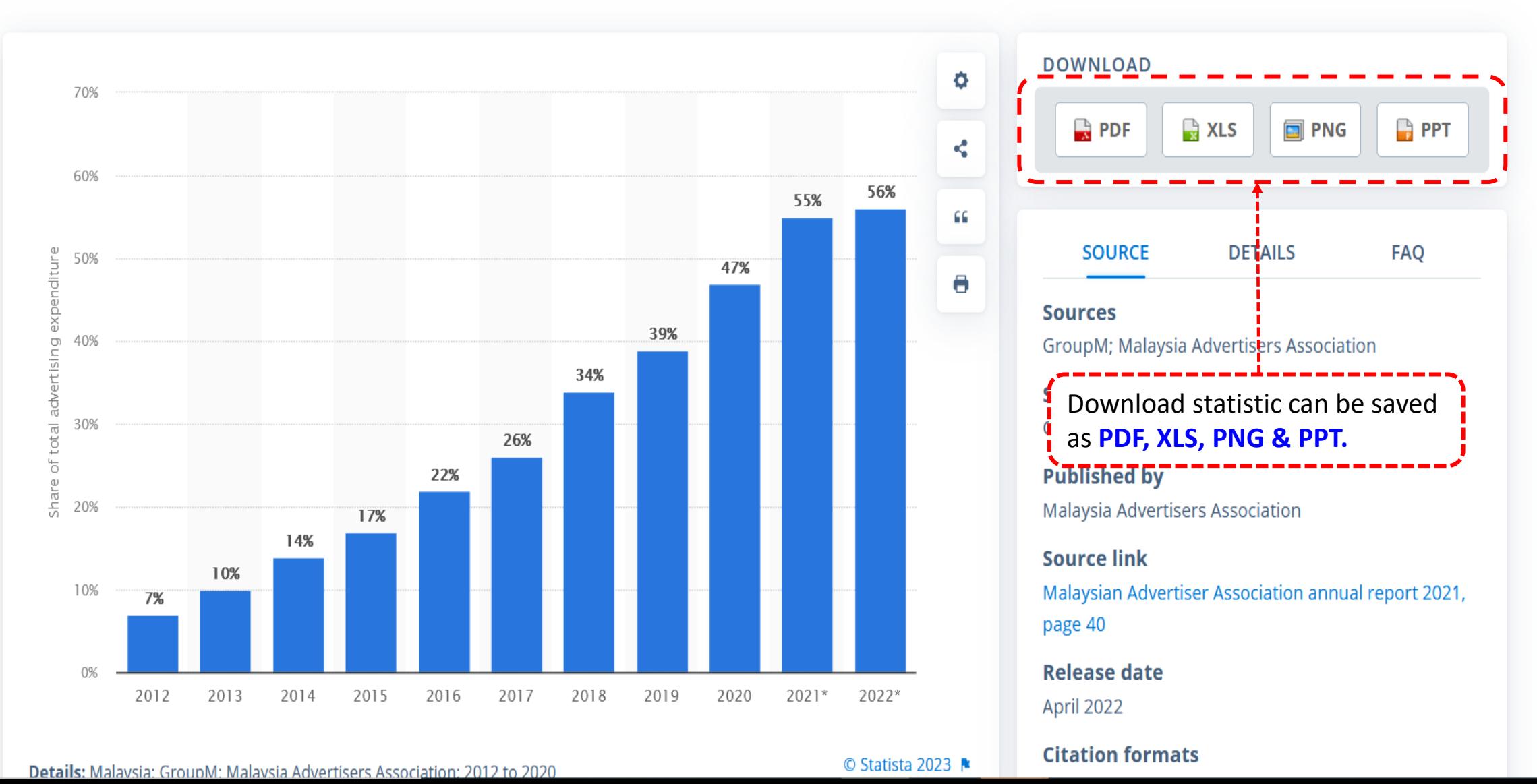